# **Video Wall Processor**

8 DVI-I inputs and 12 HDMI outputs Video Wall controller with Preview function

Model: VWP-0812 Developed by VitBest

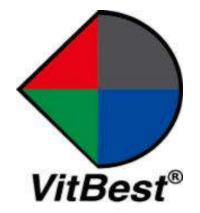

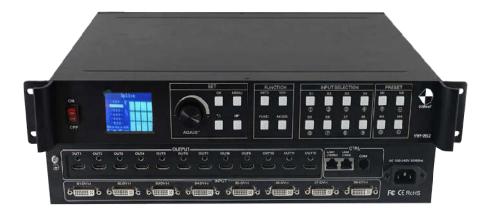

### 1. Introduction

This video wall processor is a high-end video processing equipment developed and manufactured by our company for LCD large screen display and so on. It has adopted the CrossInt smart splicing technology specially designed for splicing display and all display modules are locked by FST technology before synchronous output, eliminating the asynchronous display between contents of multiple modules.

### 2. Features

- Supports 8 DVI-I inputs Compatible with DVI/HDMI/VGA/CVBS);
- Supports 12 HDMI outputs;
- Up to 8 layouts/windows in total;
- Colorful LCD screen for the real-time information and menu setting;
- Supports sources real-time preview function(with 1000M LAN port);
- > All 60Hz image processing, achieving smooth and non-tearing images;
- Support output port mapping, allowing blind wire connections;
- Support black/blue screen while wrong sources output;
- Support mode and source switching effects (CUT of FADE effects);

### 2.Hardware Introduction

#### 2.1 Front Panel

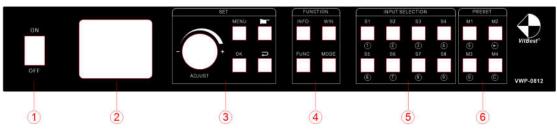

- ① **POWER:** Power switch ON/OFF
- ② **Colorful LCD screen:** for fast setting, information look up
- ③ SET: including ADJUST knob, OK, MENU, BACK and CONFIRM
- ④ FUNCTION: Function key area which includes INFO, WIN, FUNC, MODE
- (5) **INPUT SELECTION:** 8 signal sources fast switching buttons
- 6 **PRESET:** User-Mode recall buttons

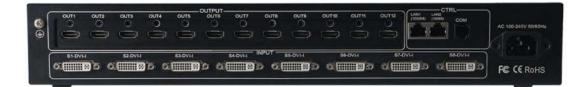

### 2.2 Back panel

- ① INPUT: 8 DVI-I input ports (Compatible with DVI/HDMI/VGA/CVBS)
- ② **20UTPUT:** 12\*HDMI output ports
- ③ CTRL: Control port which contains LAN (100M), LAN (1000M), COM (serial port)
- ④ **POWER**: Power supply port, AC 110-220V 50/60Hz

## 3. Specification

| Video Inputs         |       |                                                |                          |                              |  |  |
|----------------------|-------|------------------------------------------------|--------------------------|------------------------------|--|--|
| Туре                 | Qty   |                                                | Description              |                              |  |  |
|                      |       | Support up to 1920×1200                        | @60Hz, downward con      | npatibility.                 |  |  |
| DVI-U                | 8     | Support DVI/HDMI/VGA/C                         | VBS with different con   | nectors                      |  |  |
|                      |       | Compatible with HDMI1.3                        | and lower version, EDI   | D version 1.3                |  |  |
| Video Outputs        |       |                                                |                          |                              |  |  |
| Туре                 | Qty   |                                                | Description              |                              |  |  |
|                      |       | Resolutions: 1024×768@60Hz till 1920×1080@60Hz |                          |                              |  |  |
| HDMI                 | 12    | Support 60Hz/50Hz/30Hz output frame rates      |                          |                              |  |  |
| Function Description |       |                                                |                          |                              |  |  |
| Outputs              | 12 ou | utputs support splicing mode                   | e of arbitrary form, suc | h as: 3×4, 2×6 etc.          |  |  |
| 8 layouts/windows    | Up to | 8 windows or layouts in tot                    | al                       |                              |  |  |
|                      | Each  | layout can be freely zoomed                    | d and adjusted. Images   | can overlap each other.      |  |  |
| 1000M Preview        | The s | ignal image can be gained o                    | n computer at real tim   | e by control software        |  |  |
|                      | whic  | h includes both input signal                   | and output signal        |                              |  |  |
| Switching Effect     | Whe   | n switching signals or user-n                  | nodes, users can set up  | o different effects and time |  |  |
| Others               |       |                                                |                          |                              |  |  |
| PC Control           |       | RS232/RJ45 Ethernet                            | Dimension                | 440x290x66mm                 |  |  |
| Weight               |       | 5.4kg                                          | Input Power              | 100-220V 60/60Hz             |  |  |
| Work Environment     | Terr  | np: 0-40℃; Humid: 0-95%                        | Warranty                 | 2 years                      |  |  |

### 4. Device Debugging

#### 4.1 Device Connection

Device connection could be divided into three parts: power connection, signal connection and control connection (used for software debugging).

**Power connection:** device power supply. Connection method: connect power cord to power plug.

**Signal connection:** the method transferring signal from signal source to LED large screen, method: signal source (e.g.: computer) $\rightarrow$ Mosaic Processor  $\rightarrow$ LCD.

**Control connection:** connect control computer with device control port and debug device connection method. There are three connection methods

(1) Connect 100MB network control port with splicer LAN(100M) port, which can set device software

(2) Connect computer gigabit network port with splicer LAN(1000M) port, which can not only set device but also echo signal source image.

(3) Connect one crystal head of serial port line which is randomly donated by device with splicer COM port, and plug DB9 into computer serial port. Any kind of method among the three can realize device software control.

Connection diagram:

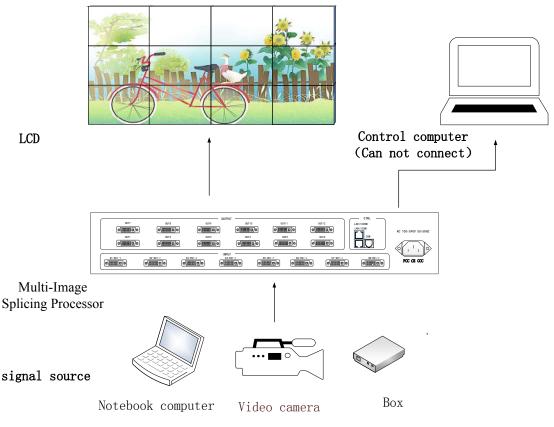

#### 4.2 Debugging Steps

**Step 1:** Press "MENU" to enter into main menu interface and click "Splicing Mode" to select splicing mode:  $2 \times 2$ ,  $2 \times 3$ ,  $2 \times 4$ ,  $2 \times 5$ ,  $2 \times 6$ ,  $3 \times 2$ ,  $3 \times 3$ ,  $3 \times 4$ ,  $4 \times 2$ ,  $4 \times 3$ ,  $5 \times 2$ ,  $M \times N$ .

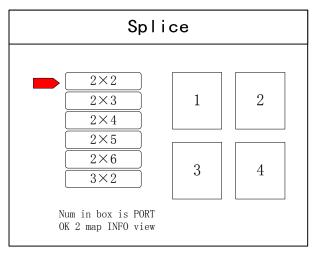

Note: Select M \* N to customize the stitching method

**Step 2:** To get back to main menu interface to select "Image layout" and enter into image number selecting interface to select image number required to be set.

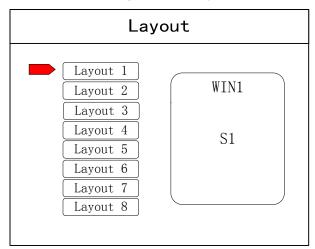

**Note:** This step can be skipped for signal image. For multi-image, it's OK if image number and item requirement are in consistent. Following operations can be taken to set when layout are not in consistent.

**Step 3:** Press "OK" and return to main menu interface; select "Image parameter" and enter into its setting interface to set size and position of each image.

| Sca                               | ler                                                                                                    |
|-----------------------------------|----------------------------------------------------------------------------------------------------|
| Window 1                          | H POS: <u>0</u><br>V POS: <u>0</u><br>H SIZE: <u>1920</u><br>V SIZE: <u>1080</u>                                                   |
| Select window<br>Click OK to next | $\begin{array}{c c} \hline \times 1 \\ \hline \times 10 \\ \hline \end{array} \\ \hline \\ \text{Press Finger select} \end{array}$ |

Note: there are two ways for number input:

(1) Adjust by rotate knob. Step length can be adjusted by " $\times$ 1" " $\times$ 10" " $\times$ 100", for instance, " $\times$ 100" means that number of rotate knob increases by 100 each time.

**S1** 

(2) Input by number of the front panel. For example, ① of the key refers to figure 1.

**Step 4:** Press "MENU" and return to main menu interface; select "Save setting" to enter into Data storage interface; select any mode and click "OK" to save data.

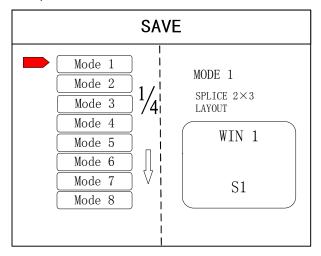

**Note:** Mode 1 is default startup data of device boot; it's suggested that the most common mode or that required by device boot should be saved to Mode 1.

At this point, basic device debugging is completed. If there is other requirement, repeat the operation and save it as other mode.

After device debugging, just recall saved data according to different condition requirements in later stage.

Data recall is divided into forms:

(1) For Shortcut key call, only select and press the "M1-M4" buttons on the front panel which is convenient when mode scenario is few.

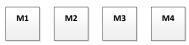

(2) For users to recall from the Main Menu, press "MENU" and select "User Mode" to enter

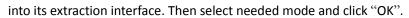

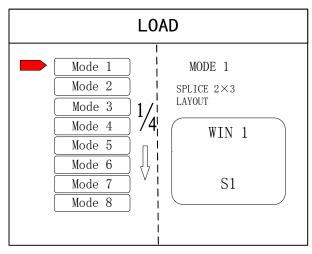

#### 4.3 Case Study

Device debugging steps are explained by following cases.

Case: There are 12 LCD screens arranged in 3 rows and 4 columns, as shown in the following figure:

Requirement: all LCD screens are spliced together as a whole one :

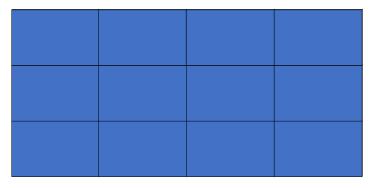

#### Arrangement of LCD screen

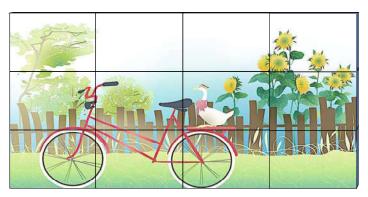

Display chart

Debugging Steps:

**Step 1:** Press "MENU" and enter into main menu interface to select "Cross Mosaic" of the first item "Device mode".

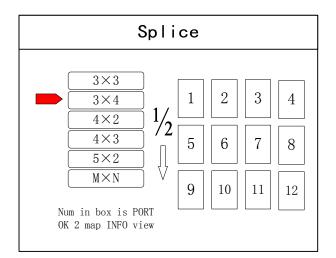

Step 2: Press "OK" to return to main menu interface; The large screen splicing is finished, select signal source needed to display on screen and click corresponding key(s1-s8).
Step 3: After normal display of large screen, save all setting data. Press"Save setting" to enter

into "Save setting" interface to select "Mode 1" and click "OK". Things will be fine when it suggests saving successfully.

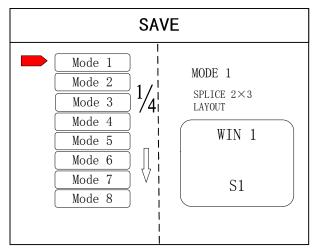

**Note:** Mode 1 is default startup data of device boot; it's suggested that the most common mode should be saved to Mode 1 and the device can save 32 kinds of modes at most.

#### 4.4 Function key:

Brief explanation of function key:

**INFO:** Information query key. Click this key and enter into its interface showing whether all signal sources are inputting normally. Its interface is shown as below. Red light means signal is lost while green one shows signal is normal.

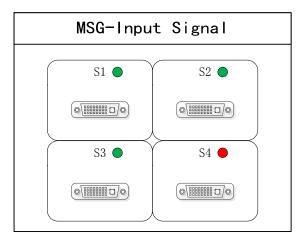

**WIN:** Image key. Click this key to enter into its interface and signal source selection can be made in following interface.

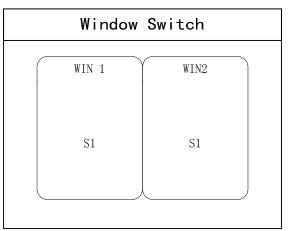

**MODE**: Mode recall key...Press this button to enter the user mode interface, and users can recall the saved modes

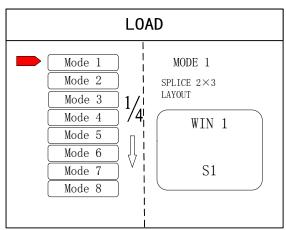

**FUNC:** Function key. Press this key to enter into its interface which includes: brightness adjustment, special effect switch, VGA adjustment, image matting setting, edge feather, transparency setting, intelligent warm backup, preview monitor, IP setting, serial port, freeze frame, local and global, color space, input brightness and switch time. The following are explanations of those common functions.

1. Brightness adjustment

The device supports 1-255 stairs brightness adjustment. Brightness of all screen body can be adjusted synchronously to meet customers' different brightness adjustment requirements for different conditions.

2. Output condition

Use this button to set black screen or blue screen, and then you can switch the output state.

3. Special effect switch

The device supports directly switching the fade-in and fade-out effect, and ensures that the switching process is without flower screen, flash screen or black screen.

4. Special effect time

Set image switch times or switch time among different modes with the range of 0.2s-3s.

5. VGA adjustment

Since VGA signal belongs to analogue one, it tends to causes deviations among common functions. The product has two kinds of VGA corrections which are automatic correction and manual correction.

6. IP setting

Set device IP address for software debugging.

7. Clipped view

Specifies that the full screen of the signal source is placed on the screen in a particular area. You can set the specified location and size of the signal source. The value "0" represents no clipped view.

| Zo                                | oom                                                                              |
|-----------------------------------|----------------------------------------------------------------------------------|
| Window 1                          | H POS: <u>0</u><br>V POS: <u>0</u><br>H SIZE: <u>1920</u><br>V SIZE: <u>1080</u> |
| Select window<br>Click OK to next | ×1     ×10       Press Finger select                                             |

8. Local and global

Switch local display or global display of certain image on the condition that data of local display is already set.

9. Freeze frame

Set stillness or movement of certain image which is often used for field change or background switch.

10. Freeze full screen view

Set all images immobile or mobile.

11. Serial port setting

Set device serial port like baud rate and etc.

12. Output mapping

Set splicing mode and output port mapping.

#### 4.5 Advanced Menu

Language setting Set device language: English or Chinese Output resolution Support single output resolution, user-defined resolution is available and support 30HZ, 50HZ and 60HZ frame rate. Device default output resolution is 1920×1080@60HZ. Factory setting All data are cleared and the device returns to default state. Common functions Click "FUNC" to get quick access to common setting function. Keyboard lock Lock front panel key to avoid misoperation of irrelevant personnel. Technical Support Inquire device version number and its IP address.

### 5. Software Control

**Step 1:** Please click and download the control software at Google drive by clicking: https://drive.google.com/open?id=1B9Rel8ZJrcfrtnLLAkti3LUnAaEmiDN5

🎇 Video Control

Step 2: Extract the rar. File and install the control software on the control PC

Step 3: After install, double click

to run the software.

| User Login            |                 | × |
|-----------------------|-----------------|---|
|                       |                 |   |
| User Name<br>Password | Administrator V |   |

The default User name is: administrator, no password, click "ok" to login and it will show below interface:

|                                                                                                    | CINOT VICINIT VICINIST VICINIZE<br>CINIT VICINIST VICINIZE<br>CINIT VICINIST VICINIZE<br>CINIT VICINIST VICINIE<br>CINIT VICINIST VICINIE | VCHCIP VCHTON Ex             |  |
|----------------------------------------------------------------------------------------------------|----------------------------------------------------------------------------------------------------|------------------------------|--|
| al Source                                                                                                    |                                                                                                    | Smuldtare of spanding system |  |
| Signal Scotter 1     Signal Scotter 2     Signal Scotter 2     Signal Scotter 3     Signal Scotter 4     Signal Scotter 5     Signal Scotter 6 | 1                                                                                                    | 2                            |  |
|                                                                                                    | 3                                                                                                    |                              |  |
|                                                                                                    | 3                                                                                                    |                              |  |
| Signal Source                                                                                                    |                                                                                                    |                              |  |

Before getting started, please make sure the control PC and controller is connected either by LAN or RS232 cable: If using the LAN control, the default IP address of the controller is <u>192.168.0.100</u>, please also make sure the control PC and controller is at the same gateway. For using the RS232, please check and confirm which COM port is available on the PC.

Below will be showing on using the IP control.

3 steps to get connected: Click "Connect", Type the IP address <u>192.168.0.100</u>, then click "OK"

| al Source 1                                                             | Servician of asserting your                               |
|-------------------------------------------------------------------------|-----------------------------------------------------------|
| al Tearin 2<br>al Tearin 2<br>al Search 3<br>al Search 4<br>al Search 5 | 1 2<br>Communicate Setting ×                              |
| el Scorre 6                                                             | Stride Consult String<br>#16/Const; Abendum (#12 v) Adeab |
|                                                                         | Step 2                                                    |
|                                                                         | CONTINUE (IN INC. Inclusion INC.                          |
|                                                                         | Step 3                                                    |
|                                                                         |                                                           |

After well connected, it will pop-up a window for synchronination with the control software, click to "OK" to sync.

| 1.Full Scient                      |   |                  | Simulation of specifies area |    |  |
|------------------------------------|---|------------------|------------------------------|----|--|
| 2.2 Windows                        | 1 | 2                | 3                            | 4  |  |
| 1.3 win<br>4.Utter Mode 4          |   |                  |                              |    |  |
| 3.User Mode 5                      |   |                  |                              |    |  |
| 6.0ser Mode 6                      | 5 | Monation         | ×                            | 8  |  |
| 7.Deer Wode-7                      |   |                  |                              |    |  |
| 8.Diver Mode 8<br>9.Diver Mode 9   |   | tyretransion and | ware with the muchine 1      |    |  |
| 10.User Mode 10                    |   |                  |                              |    |  |
| 11.User Mode 11                    | 9 |                  | OIL Canot                    | 12 |  |
| 12.User Mode 12                    |   |                  |                              |    |  |
| 13Liter Mode 13<br>14Liter Mode 14 |   |                  |                              |    |  |
| 15.Uver Mode 15                    |   | ±                |                              | ±  |  |
| 15.User Mode 15                    |   |                  |                              |    |  |

After click "OK" to sync, it will jump to "Switching" interface:

| a T.ful Screen                     |          |    | Serubtion of operating area |    |  |
|------------------------------------|----------|----|-----------------------------|----|--|
| 2.2 Windows                        | 1        | 2  | 3                           | 4  |  |
| 3.3 win<br>AUser Mode 4            |          |    |                             | ŧ  |  |
| SUser Mode S                       |          |    |                             |    |  |
| 5 fi.Uter Mode 8<br>7 Jisei Mode 7 | 5        | 6  | 7                           | 8  |  |
| Billeer Mode B                     |          |    |                             |    |  |
| 9 User Mode 9<br>10.User Mode 10   |          |    |                             |    |  |
| 11.User Made 11                    | 9        | 10 | 11                          | 12 |  |
| 12.User Mode 12                    |          |    |                             |    |  |
| 13 User Mode 13<br>A HUser Mode 14 |          |    |                             |    |  |
| 15.Uxer Mode 15                    | <u> </u> | 1  | 1                           | 1  |  |

"Switching" interface, there are several sections:

| Jser Mode 1                                 |   |    | Sensition of operating uses |    |   |
|---------------------------------------------|---|----|-----------------------------|----|---|
| Iser Mode 2<br>Iser Mode 3<br>Iser Mode 4   | 1 | 2  | 3                           | 4  |   |
| User Mode 5<br>User Mode 6<br>User Mode 7   | 5 | 6  | 7                           | 8  | _ |
| User Mode 8<br>User Mode 9<br>LUser Mode 10 | 9 | 10 | 5                           | 12 |   |
| Wer Mode 11<br>Wer Mode 12<br>Wer Mode 13   |   |    |                             |    |   |
| Lüser Mode 14<br>Lüser Mode 15              | L |    |                             |    |   |

- 1: For the switching effects and time setting: Fade or Cut
- 2: 8 Signals type DVI/VGa/CVBS
- 3: Window position lock button
- 4: Display the details of the User Modes or the Signal sources
- 5: Collapse for the User Mode or the Signal Source
- 6: Video Wall Operation area
- 7: For the local sources preview(only with 1000M LAN port can support)

#### "Device" Interface:

After click "Device", it will be showing as below: For this model, we only use the "Connect/ disconnect" and "Exit" two buttons, the rest are for other equipment.

| icoante<br>VI 1_DVI                |                                                                                                    |    | Semilation of operating seve |    |   |
|------------------------------------|----------------------------------------------------------------------------------------------------|----|------------------------------|----|---|
| GA 1,964<br>VIIII 1,0085           | 1                                                                                                    | 2  | 3                            | 4  |   |
| VT 2,0W<br>GA 2,VGA<br>V85 2,CV85  |                                                                                                    |    |                              |    |   |
| VI 3.DVI<br>GA 9.VGA               |                                                                                                    |    |                              |    |   |
| IS 3_CVBS                          | 5                                                                                                    | 6  | 7                            | 8  | - |
| A 4.9GA                            |                                                                                                    |    |                              | 1  |   |
| S SVGA                             |                                                                                                    |    |                              |    |   |
| 5_CVBS<br>7_6_DW                   | 9                                                                                                    | 10 | 11                           | 12 |   |
| A 6,004<br>56,008                  | ľ                                                                                                    | 10 |                              | 12 |   |
| 7_0W<br>A 7_WGA                    |                                                                                                    |    |                              |    |   |
| NS 7_CVBS<br>// Televen<br>A R_VGA |                                                                                                    |    |                              |    |   |
| SS R_CVBS                          | New York Concerning of the Internet of the Internet of the Int |    |                              |    |   |

"Setting" Interface:

Users can set the video wall configuration accordingly. Open new window, save or recall users mode, and default back to factory mode and so on function here.

| Searce                                                                                  | ч |    | Securition of operating wea |    |  |
|-----------------------------------------------------------------------------------------|---|----|-----------------------------|----|--|
| 24 1_VGA<br>TRE 1_CVES<br>VI 2_DVA<br>54 2_VGA<br>TRE 2_CVES<br>VI 3_DVA                | 1 | 2  | 3                           | 4  |  |
| 5A 3,90A<br>185 3,5045<br>VI 4,004<br>5A 4,90A<br>85 4,00A<br>85 4,008<br>VI 3,004      | 5 | 6  | 7                           | 8  |  |
| 2A 3,004<br>nec 3,008<br>% 6,001<br>5A 6,004<br>me 6,008<br>% 7,004<br>7,004<br>A 7,004 | 9 | 10 | 11                          | 12 |  |
| I COBL                                                                                  |   |    |                             |    |  |

#### Screen config and Output Map:

Screen config(for the Video wall number and resolution settings):

| iourn<br>VI ± DVI                                                                                                    | Screen Result.its | at 1447/900<br>30347/988<br>12867/789                                                                                               | 12                                                                                     |                                                                                                    |    |   |
|----------------------------------------------------------------------------------------------------|-------------------|----------------------------------------------------------------------------------------------------|----------------------------------------------------------------------------------------|----------------------------------------------------------------------------------------------------|----|---|
| GA 1,464<br>MB 1,0486                                                                                                    | Tpi: Dube-do      | 1280*768<br>(290°900<br>(380°940<br>1380*1004                                                                                       | Table on the generative of the                                                         | and the second second se | 4  | ٦ |
| 77 2,000<br>82 2,008<br>88 2,008<br>17 2,008<br>17 3,004<br>18 3,004<br>18 3,004<br>17 4,000                                                                                                    |                   | 1. 1387*748<br>1387*748<br>Screet 1402*1200<br>prizonta<br>Vertical<br>Vertical<br>1402*1200<br>1402*1200<br>1402*1200<br>1402*1200 | 0 1440<br>Ann 2 Screen Nod<br>De 1440 Horizontal size 1440<br>ro/920 Ventical size/000 | Scheen Nack                                                                                                    | 8  | _ |
| 1 - L.199<br>R - A.905<br>R - Δ.905<br>1 - 3.200<br>A - 5.014<br>S.5.046<br>T - 5.204<br>A - 5.014<br>A - 5.014<br>A |                   | orizontal size :1440 Horizonta                                                                                                    | n Nodi Soreen No.7<br>rapa 1440 Hortzontal star 1440<br>star950 Vertical star850       | Screen No.8<br>Harizontal size (1440<br>Vertical size(990                                                                                                    | 12 | _ |
| A 2.544<br>II 2.549<br>II 2.544<br>Ro 7.545<br>II 2.645<br>II 2.645<br>II 2.645<br>A 2.554                                                                                                    |                   | origental size (1483 Hovizonta                                                                                                    | No.10 Samer No.11<br>dae 1440 Horizontal size 1448<br>size400 Ventcal size100          | Screen No.12<br>Horisontal size (144)<br>Vertical size(90)                                                                                                    |    |   |

Output Map(for adjusting the output ports to match with the displays):

|                                                                                                    |                   |                                         |                                                                                                    |                        |                         |                    |      | - 2 ( M ) A                                                                                                    |
|----------------------------------------------------------------------------------------------------|-------------------|-----------------------------------------|----------------------------------------------------------------------------------------------------|------------------------|-------------------------|--------------------|------|----------------------------------------------------------------------------------------------------|
| Devices Setting Switcher                                                                                                    | u Tan             |                                         |                                                                                                    |                        |                         |                    |      | ui son -                                                                                                    |
| R () =                                                                                                    | 🕹 🔂               | Dutput Port Mapp                        | ing Setting                                                                                                    |                        |                         |                    | ×    |                                                                                                    |
| Screet Output OpenWin Us                                                                                                    | er-Mode Save-Mode | Part 1                                  | Part 2                                                                                                    | Per                    |                         | Part 4             |      |                                                                                                    |
| Signal Source.                                                                                                    | -                 | 1200                                    | Port 2                                                                                                    | Per                    |                         | 1014               | 100  |                                                                                                    |
| WI LOW                                                                                                    |                   |                                         |                                                                                                    |                        |                         |                    | _    |                                                                                                    |
| CVBS 1 CVBS                                                                                                    |                   |                                         |                                                                                                    |                        |                         |                    | 18   |                                                                                                    |
| UNI 2 DVI                                                                                                    |                   |                                         |                                                                                                    |                        |                         |                    |      |                                                                                                    |
| TOA 2 VOA                                                                                                    |                   | Port 5                                  | Fort 8 :                                                                                                    | For                    | ±7                      | Port 8             | 121  |                                                                                                    |
| -CVBS 2_CVBS<br>- EVT 2_CVB                                                                                                    |                   |                                         |                                                                                                    |                        |                         |                    | 181  |                                                                                                    |
| YGA 3 VGA                                                                                                    |                   |                                         |                                                                                                    |                        |                         |                    | 183  |                                                                                                    |
| CVBS 3 CVBS                                                                                                    |                   |                                         |                                                                                                    |                        |                         |                    | -    |                                                                                                    |
| DAI 4"DAI                                                                                                    |                   |                                         |                                                                                                    |                        |                         |                    | 田田   |                                                                                                    |
| ADVA ADV                                                                                                    |                   | Post 9                                  | Port 10                                                                                                    | Par                    | n.31                    | Port 12            | 100  |                                                                                                    |
| OVE SOW                                                                                                    |                   | and the second                          |                                                                                                    |                        |                         |                    | 1011 |                                                                                                    |
| WCA 5 VGA                                                                                                    |                   |                                         |                                                                                                    |                        |                         |                    | 181  |                                                                                                    |
| CVBS 3 CV85                                                                                                    |                   | L                                       |                                                                                                    |                        |                         |                    |      |                                                                                                    |
| DVI 5-DW                                                                                                    |                   |                                         |                                                                                                    | 1                      |                         |                    |      |                                                                                                    |
| WGA SIVGA                                                                                                    |                   |                                         |                                                                                                    |                        |                         |                    |      |                                                                                                    |
| CVBS 0_CVBS                                                                                                    |                   | 100000000000000000000000000000000000000 |                                                                                                    |                        |                         |                    |      |                                                                                                    |
| WE TOW                                                                                                    |                   |                                         |                                                                                                    | 1                      |                         |                    |      |                                                                                                    |
| CVES 7 CVBS                                                                                                    |                   |                                         |                                                                                                    |                        |                         |                    |      |                                                                                                    |
| DVI CON                                                                                                    |                   |                                         |                                                                                                    |                        |                         |                    |      |                                                                                                    |
| WCA B.VEA                                                                                                    |                   | -                                       |                                                                                                    |                        |                         |                    |      |                                                                                                    |
| CVBS 0_CV96                                                                                                    |                   |                                         | OUT T OUT N                                                                                                    | 007.9 0                | errio ourris            | 00712              |      |                                                                                                    |
|                                                                                                    |                   |                                         | Annual Annual An | and framework from the | restanting property and | and freemanication |      | 4                                                                                                    |
| Jestim                                                                                                    |                   |                                         | 0071 0072                                                                                                    | CTIN)                  | MIT 4 MATS              | 0011.6             |      | LICH PAR                                                                                                    |
| Signal Source                                                                                                    |                   | L                                       | history and history and histor |                        |                         |                    |      | 1 1 1 1 1 1 1 1 1 1 1 1 1 1 1 1 1 1 1                                                                                                    |
| thar Hode                                                                                                    |                   |                                         | C DK                                                                                                    | Carvel                 |                         | 44497              |      | a particular                                                                                                    |
| And the strength                                                                                                    | - Andrews         | -                                       |                                                                                                    |                        | -                       |                    | -    | Statement of the local division of the local division of the local |
| Contraction of Contraction of Contra | 81                | 82                                      | \$3                                                                                                    | 54                     | 85                      | 56                 | \$7  | 58                                                                                                    |
|                                                                                                    |                   |                                         |                                                                                                    |                        |                         |                    |      |                                                                                                    |

Drag the OUT1...OUT12 up to the Port1...Port12 to replace and adjust

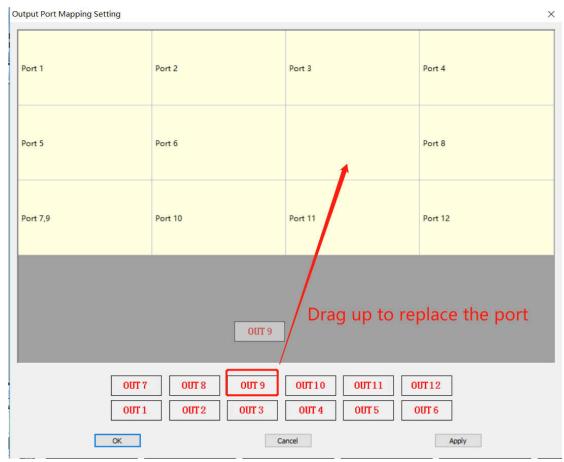

2: Open Win, User-mode, Save-Mode, Factory Default, Echo on/off

Open Win: to open a new window on the Video Wall

| Devces Satting Vetting Took                                                                                                    |                                            | Video Cortrol   |                            |       |    |
|----------------------------------------------------------------------------------------------------|--------------------------------------------|-----------------|----------------------------|-------|----|
| Screen Octput<br>Config Hap                                                                                                    | scho Off Open Close C<br>Scheens Scheens S | arnal<br>etting |                            |       |    |
| Signal Source 3. Click to open n                                                                                                    | iew window                                 | 5               | envildien of specifies was |       |    |
| WIA TVBA                                                                                                    | 4. New wind                                | low will be sho |                            |       |    |
| UNI 2008 2. Select the source<br>UNI 2004 2004<br>CVR8 2004<br>UNI 1,000<br>VKA AVAA                                                                               | Wellawa                                    | 2               | 3                          | 4     | ]  |
| V0A         2,5045           UVI         4,5045           VVA         4,004           CVR5         4,004           CVR5         4,004           CVR5         5,004 | 5                                          | 6               | 7                          | 8     |    |
| - 101 3 50%<br>- 104 3 50%<br>- CVR5 5,0%<br>- 001 5,0%<br>- 004 6,0%<br>- CVR5 6,0%<br>- CVR5 6,0%                                                                | 9                                          | 10              | 11                         | 12    | _  |
| CV00 C_CV00<br>OV1 7_CV0<br>VCA 7_V0A<br>CV00 7_CV05<br>OV1 Payer                                                                                                  |                                            |                 |                            |       | ]  |
| VGA EVER<br>CVIE E CVIE<br>1.Click to show sorce deta                                                                                                    | ils                                        |                 |                            |       |    |
| B Transf Source                                                                                                    |                                            |                 |                            |       |    |
| ÷ 81 82                                                                                                    | \$3                                        | \$4             | 35                         | S6 S7 | Sa |

For open a window, it also can be done by pressing and holding left click of the mouse to drag and release on the video wall operation area, and users can adjust the window size by moving to the edge of the window:

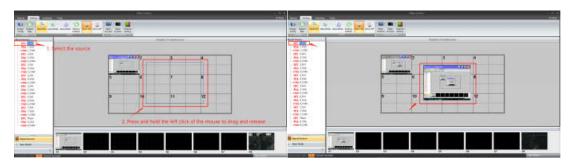

User-Mode: For recalling the saved user mode(presets), total can save 32 presets

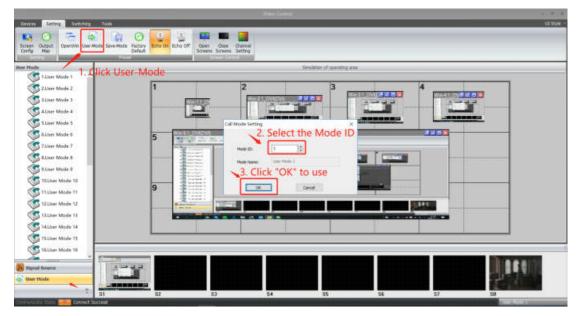

Save-Mode: For save the current settings as a user-mode/preset

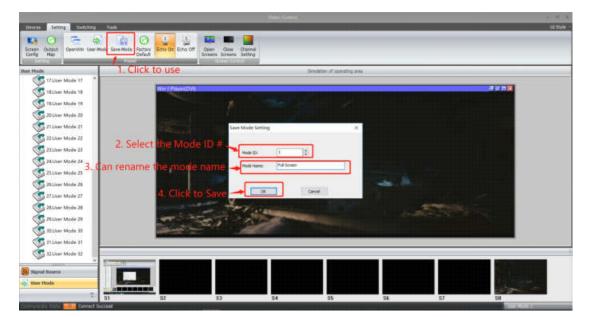

Factory default: Click this one will reset all the parameters as factory default mode

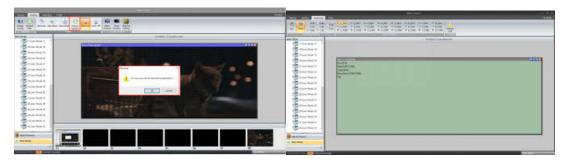

Echo On: Turn on the local preview function on the control PC(only support with 1000M Port)

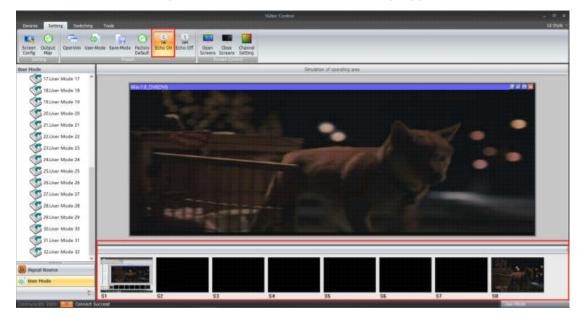

Echo Off: Turn off the local preview function on the control PC(only support with 1000M Port)

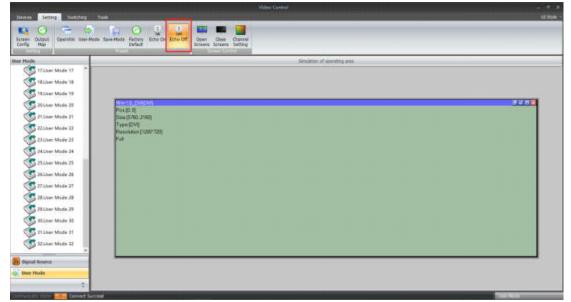

Screen Control: those functions are not available for this mode

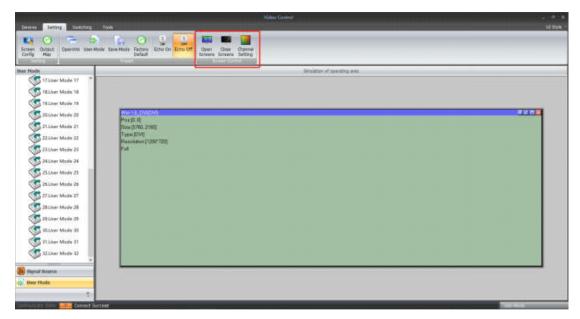

#### "Tools" interface

With interface, users can add more operation users here with different rights, language setting and also change to baud rate and IP address:

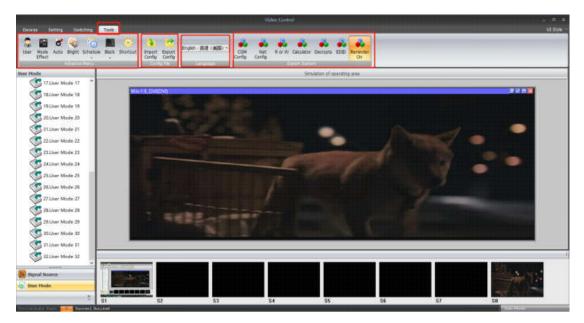

Users management: add new users or delete the users:

| 181/set Mode 18    | H & Deficient                                                                                                    | mein ADMIN             | ×                      |  |
|--------------------|----------------------------------------------------------------------------------------------------|------------------------|------------------------|--|
| 20 User Mode 20    | the lat                                                                                                    | · · · · ·              | Use Management         |  |
| 21.User Mode 21    | Naca                                                                                                    | Type Sothal            | Deeftere: advestator   |  |
| 22.Juer Mode 22    | Advertion of the second second s | Es Adres Al<br>Uters - |                        |  |
| 23.User Mode 23    |                                                                                                    |                        | passed                 |  |
| 24.User Mode 24    |                                                                                                    |                        | repeat passwerd:       |  |
| 25.Juer Mode 25    |                                                                                                    |                        | Total Advestigations - |  |
| 25.User Mode 26    |                                                                                                    |                        | freed and 14           |  |
| 27.Liter Mode 27   |                                                                                                    |                        | Add Tolt Delete        |  |
| 3 28.1/ser Mode 28 |                                                                                                    |                        | A22 128 DAGIN          |  |
| 28 Liner Mode 29   |                                                                                                    | OK I                   | Cancel                 |  |
| 30 Juer Mode 30    |                                                                                                    |                        |                        |  |
|                    |                                                                                                    |                        |                        |  |

Mode switching effects setting: users can set up the switching effects(CUT or Fade) and time while recall the save user-mode

|                   |                                                                                                    |                     | Setulation of approximp area |   |  |
|-------------------|----------------------------------------------------------------------------------------------------|---------------------|------------------------------|---|--|
| 17.Juse Mode 17 * | WW14,0VIDVI                                                                                                    | Mode Effect Setting |                              | × |  |
| TEUser Mode 18    | a de la companya de la companya de la companya de la companya de la companya de la companya de la companya de l | Switch Effect       | Sold? Tree                   |   |  |
| 20.User Mode 20   |                                                                                                    |                     | 0426                         |   |  |
| 21.User Mode 21   |                                                                                                    |                     | 04.4                         |   |  |
| 22.Uker Mode 22   |                                                                                                    |                     | 80.00                        |   |  |
| 23.User Mode 23   |                                                                                                    | 0.64                | Oth .                        |   |  |
| 24.User Mode 24   |                                                                                                    | 8 feb               | Oste                         |   |  |
| 25.User Mode 25   |                                                                                                    |                     | Oster                        |   |  |
| 25.User Mode 25   |                                                                                                    |                     | Q100                         |   |  |
| 27.Uner Mode 27   |                                                                                                    |                     | Othe                         |   |  |
| 28.L/ser-Mode 28  |                                                                                                    |                     |                              |   |  |
| 28.User Mode 29   |                                                                                                    |                     | disco-station in a           |   |  |
| 30.User Mode 30   |                                                                                                    | ()                  | Cerce                        |   |  |
| 11.Uner Mode 11   | _                                                                                                    |                     |                              |   |  |
|                   |                                                                                                    |                     |                              |   |  |

The Auto, Schedule and Shortcut are not functional on this mode:

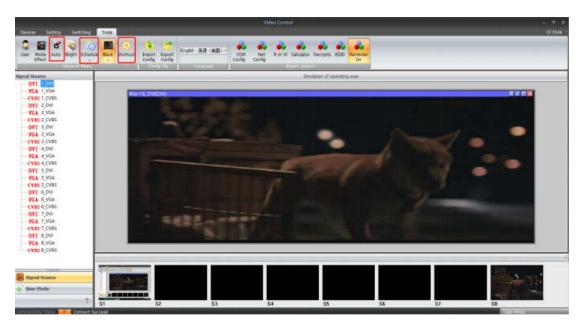

Bright: Users can adjust the brightness and Contrast of the output

Black: Users can set up the output video as Black/Blue screen if the video not correct:

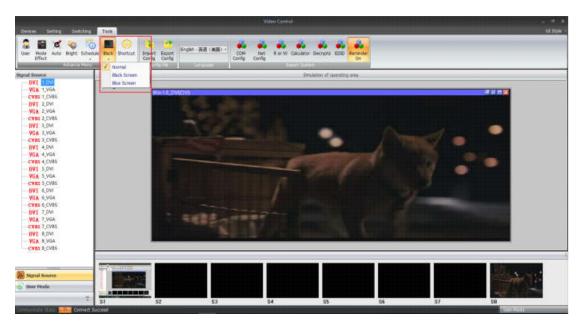

Config file: for users to import or export the configurations

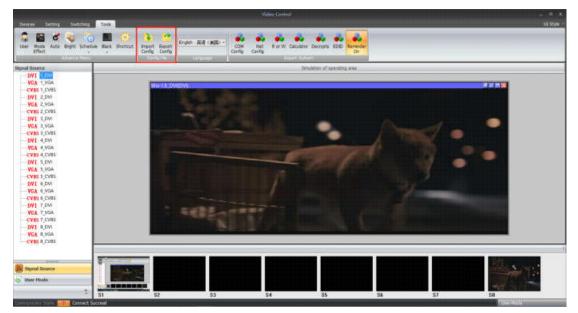

Language selection: At present, there are 3 languages for selections:

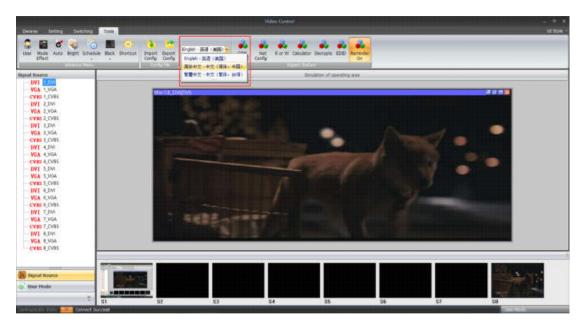

COM Config: Users can change the baud rate here accordingly

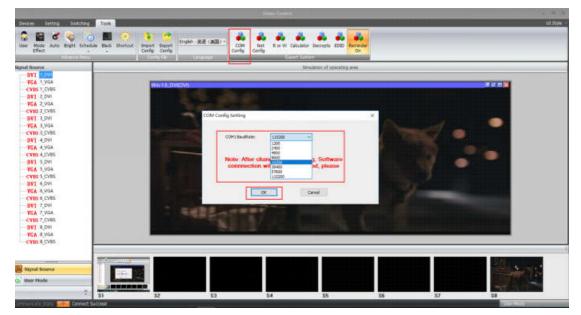

Net Config: Users can change the IP address of the controller accordingly to the application

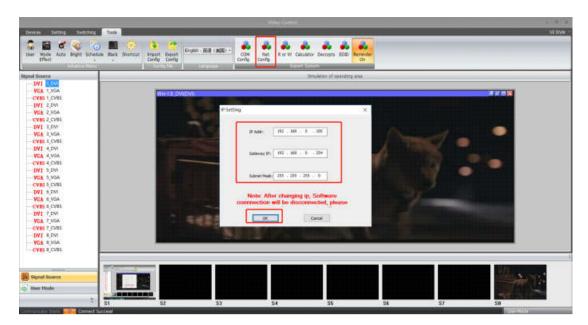

#### **UI Style:**

Users can set and select the UI style from here.

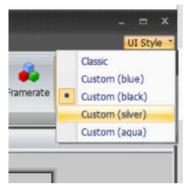

#### **Other functions/Interfaces:**

On the left side, users can find the Signal source, Monitor Setting and User Mode icons here. With different icons, it will show different contents:

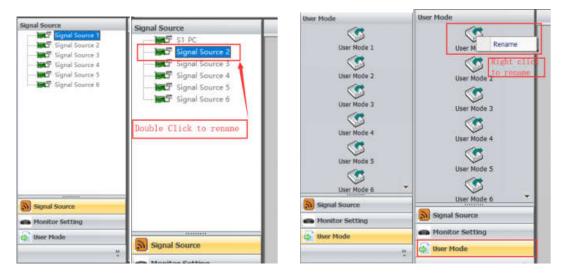

For closing/moving windows:

For moving the window, users will only need to move the mouse the window, then press and hold the left click to move the window; For closing the window, users either can click the red "X" to close one by one or right click the mouse to find the "close all" function

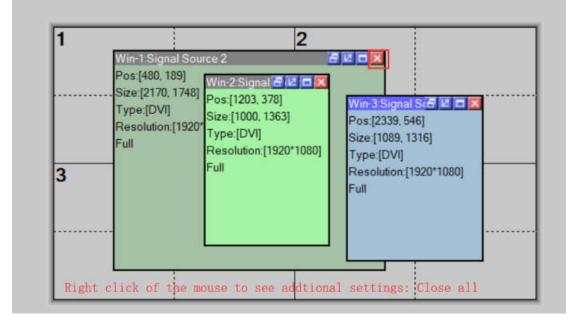

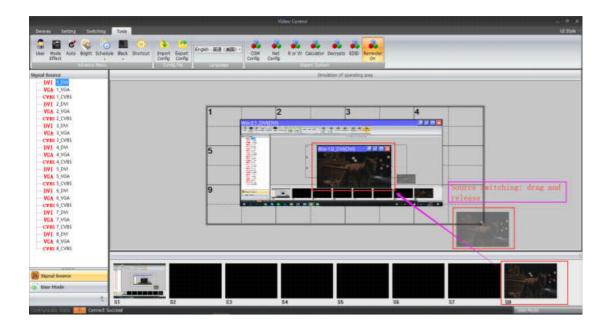

#### **RS232** Control Commands

Connection: RS232 Baud rate:115200 Data bit: 8 Stop bit: 1, no parity bit

Data is hexadecimal data. 1)Connection

### e9\_01\_01\_00\_00\_Checksum\_0d\_0a

Connect equipment e9\_01\_01\_00\_00\_eb\_0d\_0a

#### 2)Recall modes

e9\_01\_11\_Mode\_00\_Checksum\_0d\_0a

| Recall mode 1: e9_01_11_01_00_fc_0d_0a  |
|-----------------------------------------|
| Recall mode 2: e9_01_11_02_00_fd_0d_0a  |
| Recall mode 3: e9_01_11_03_00_fe_0d_0a  |
| Recall mode 4: e9_01_11_04_00_ff_0d_0a  |
| Recall mode 5: e9_01_11_05_00_00_0d_0a  |
| Recall mode 6: e9_01_11_06_00_01_0d_0a  |
| Recall mode 7: e9_01_11_07_00_02_0d_0a  |
| Recall mode 8: e9_01_11_08_00_03_0d_0a  |
| Recall mode 9: e9_01_11_09_00_04_0d_0a  |
| Recall mode 10: e9_01_11_0a_00_05_0d_0a |
| Recall mode 11: e9_01_11_0b_00_06_0d_0a |
| Recall mode 12: e9_01_11_0c_00_07_0d_0a |
| Recall mode 13: e9_01_11_0d_00_08_0d_0a |
| Recall mode 14: e9_01_11_0e_00_09_0d_0a |
| Recall mode 15: e9_01_11_0f_00_0a_0d_0a |
| Recall mode 16: e9_01_11_10_00_0b_0d_0a |
| Recall mode 17: e9_01_11_1a_00_0c_0d_0a |
| Recall mode 18: e9_01_11_1b_00_0d_0d_0a |
| Recall mode 19: e9_01_11_1c_00_0e_0d_0a |
| Recall mode 20: e9_01_11_1d_00_0f_0d_0a |
| Recall mode 21: e9_01_11_1e_00_10_0d_0a |
| Recall mode 22: e9_01_11_1f_00_11_0d_0a |
| Recall mode 23: e9 01 11 20 00 12 0d 0a |
| Recall mode 24: e9_01_11_21_00_13_0d_0a |
| Recall mode 25: e9_01_11_22_00_14_0d_0a |
| Recall mode 26: e9 01 11 23 00 15 0d 0a |
| Recall mode 27: e9_01_11_24_00_16_0d_0a |
| Recall mode 28: e9_01_11_25_00_17_0d_0a |
| Recall mode 29: e9_01_11_26_00_18_0d_0a |
| Recall mode 30: e9_01_11_27_00_19_0d_0a |
| Recall mode 31: e9_01_11_28_00_1a_0d_0a |
| Recall mode 32: e9_01_11_29_00_1b_0d_0a |
|                                         |

### Packing details:

| Item Name             | QTY | Unit |
|-----------------------|-----|------|
| Video Wall Controller | 1   | Unit |
| User Manual           | 1   | Pcs  |
| Power cord            | 1   | Pcs  |